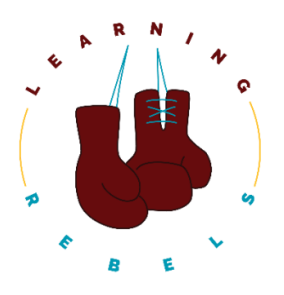

## Comics Unleashed: An AMA On Educational Comics For Adult Learning With Kevin Thorn Summary

## **Summary**

- **Intro to the Coffee Chat.** [0:04](https://otter.ai/u/72PBdv65cKtI_8YVKb123Ikmn8M?tab=summary&t=5s)
	- Welcome to the Friday coffee chat with kevin.
	- Introducing Kevin to the podcast.
- **How did you get your doctorate?** [5:55](https://otter.ai/u/72PBdv65cKtI_8YVKb123Ikmn8M?tab=summary&t=355s)
	- Getting a doctorate in educational comics.
	- Converting his research into a graphic novel.
	- The growth of comics in the military.
	- Will Eisner
- **How did you get your start in the industry?** [10:20](https://otter.ai/u/72PBdv65cKtI_8YVKb123Ikmn8M?tab=summary&t=620s)
	- The two things that come to mind when people think of comics.
	- Zombie preparedness.
	- Comics as a way to teach adults.
	- The importance of an open-minded client.
- **How to use comics to drive an emotional connection.** [15:31](https://otter.ai/u/72PBdv65cKtI_8YVKb123Ikmn8M?tab=summary&t=931s)
	- Comics as a low-hanging fruit for e-learning.
	- Comics drive emotional engagement.
	- Custom photography in a culturally diverse environment.
	- Research on reducing infant mortality in Northern India.
- **The power of visual language in representation.** [21:00](https://otter.ai/u/72PBdv65cKtI_8YVKb123Ikmn8M?tab=summary&t=1261s)
	- Researching bollywood in bollywood style.
	- Visual language theory and cultural representation.
	- An example of a project in India
	- The importance of being careful with detail.
- **The importance of mindful details in design.** [26:55](https://otter.ai/u/72PBdv65cKtI_8YVKb123Ikmn8M?tab=summary&t=1615s)
	- Cultural representation and character relatability in learning design.
	- Mindful details are important for learning.
- Tools Eisner uses to create comics.
- The first tool everyone should use to create.
- **How can we address making an educational comic accessible?** [32:05](https://otter.ai/u/72PBdv65cKtI_8YVKb123Ikmn8M?tab=summary&t=1925s)
	- The importance of knowing what the output is.
		- Tools that restrict the design process.
		- Making an educational comic accessible to those with vision disabilities.
		- Voiceover for character dialogue.
- **The difference between a comic book and an interactive digital story.** [37:21](https://otter.ai/u/72PBdv65cKtI_8YVKb123Ikmn8M?tab=summary&t=2241s)
	- Creating a comic book for Cisco for one year.
	- Designing a comic for elearning.
	- Scott McCloud, the best definition of what a comic is.
	- The airline safety card.
- **When to consider using Ai to provide voice.** [43:15](https://otter.ai/u/72PBdv65cKtI_8YVKb123Ikmn8M?tab=summary&t=2595s)
	- Two parts to consider using AI for voice.
	- Wellstone labs voice over technology.
	- Finding a British female voice for two Indian characters.
	- $\circ$  Finding the right voice for the villain.
- **How can comics go along with branching scenarios?** [47:42](https://otter.ai/u/72PBdv65cKtI_8YVKb123Ikmn8M?tab=summary&t=2863s)
	- Your design is going to dictate a lot of this stuff.
	- Comics along with branching scenarios.
	- Penny and Pay had a bag of tools and technology.
	- Energy spray for facilitators.
	- Creating physical objects and a learning lens.
	- How to prototype with pencil and paper.
- **What comics are you into right now?** [54:37](https://otter.ai/u/72PBdv65cKtI_8YVKb123Ikmn8M?tab=summary&t=3278s)
	- Kevin is a fan of comic books and indie comics.
	- Graphic medicine.
	- Learn about what works and what doesn't work
	- Get 24/7 access to all past and future resources.